# **MACROSTRUTTURA DEL DOCUMENTO**

Il documento HTML/XHTML inizia con la DOCTYPE - Es. XHTML-transitional

<!DOCTYPE html PUBLIC "-//W3C//DTD XHTML 1.0 Transitional//EN" "http://www.w3.org/TR/xhtml1/DTD/xhtml1-transitional.dtd">

Il documento HTML/XHTML si divide in due parti: **l'INTESTAZIONE** e il **CORPO DEL DOCUMENTO**

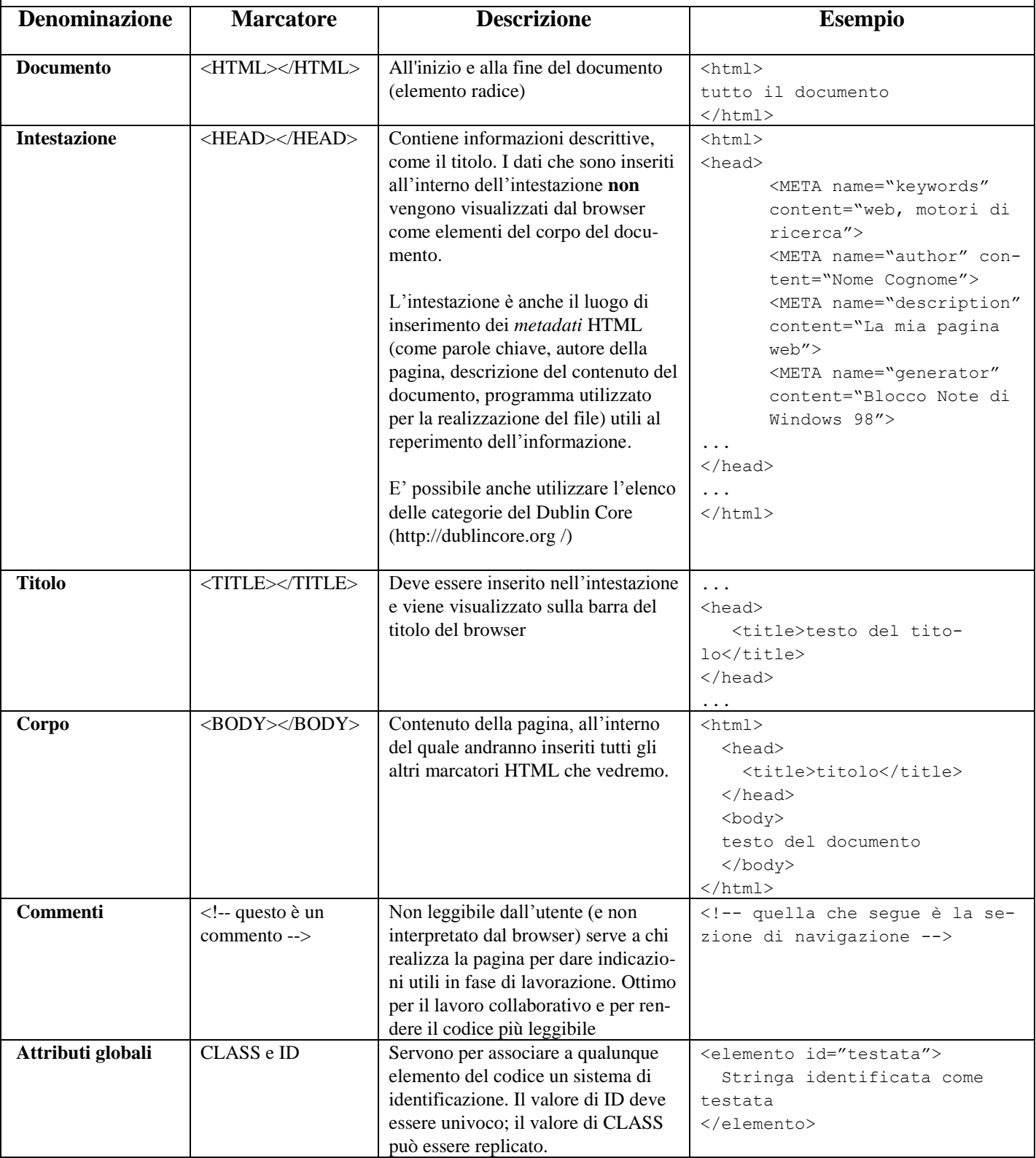

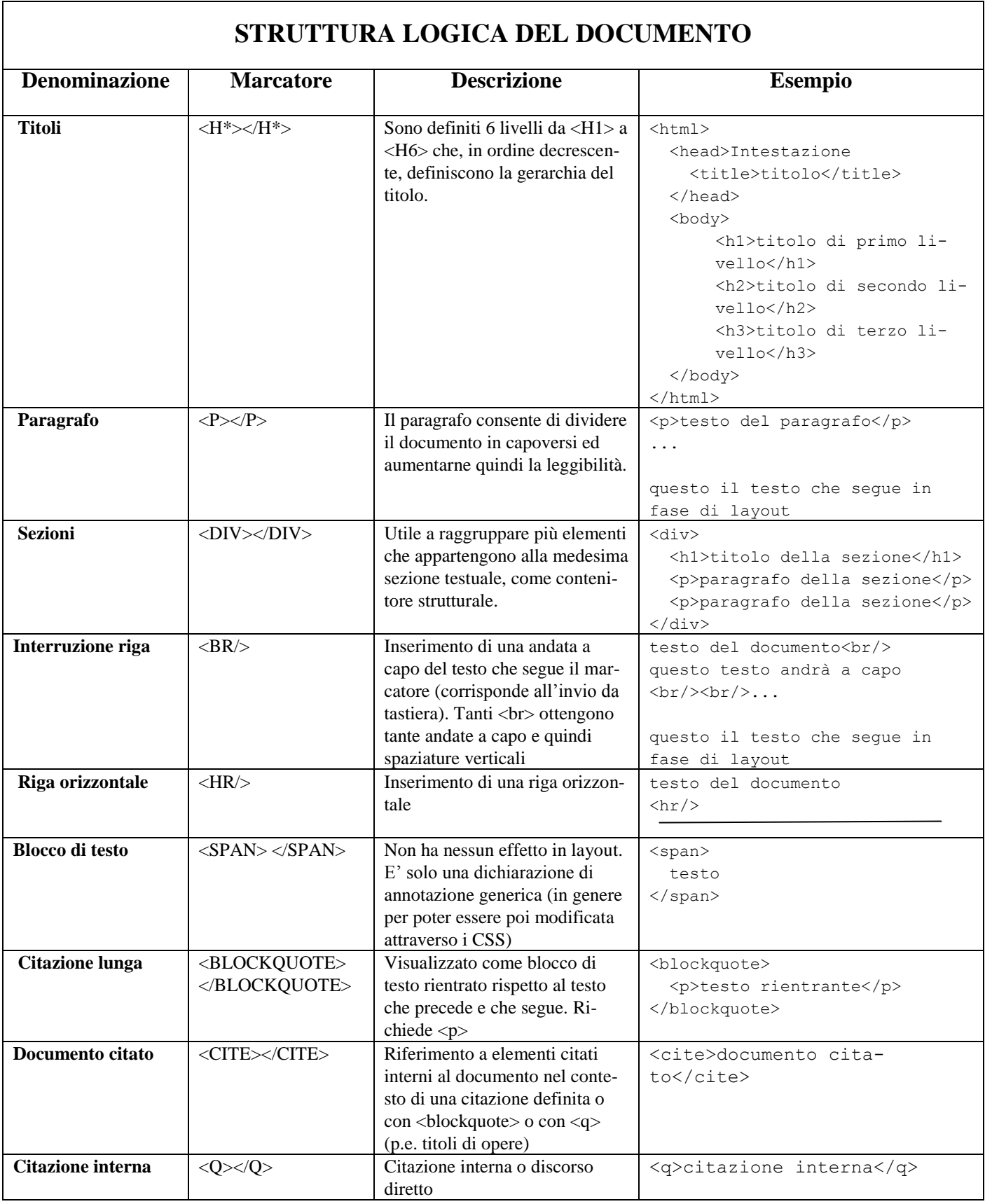

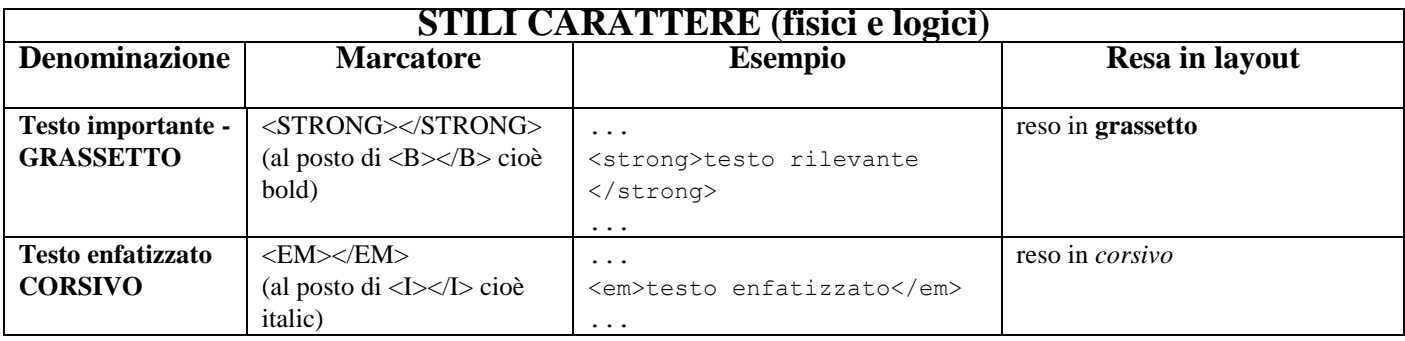

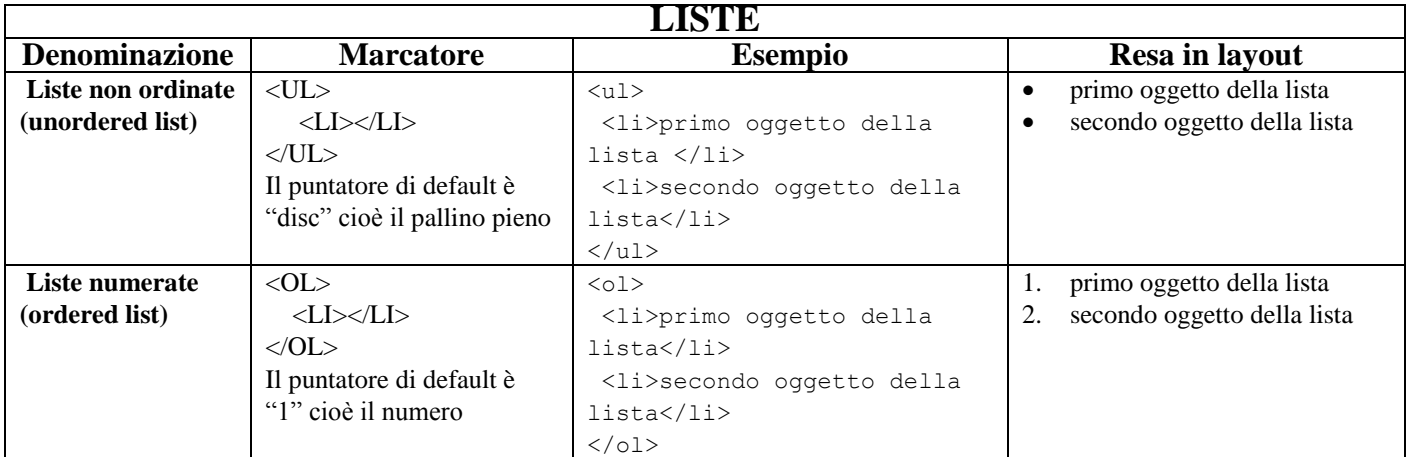

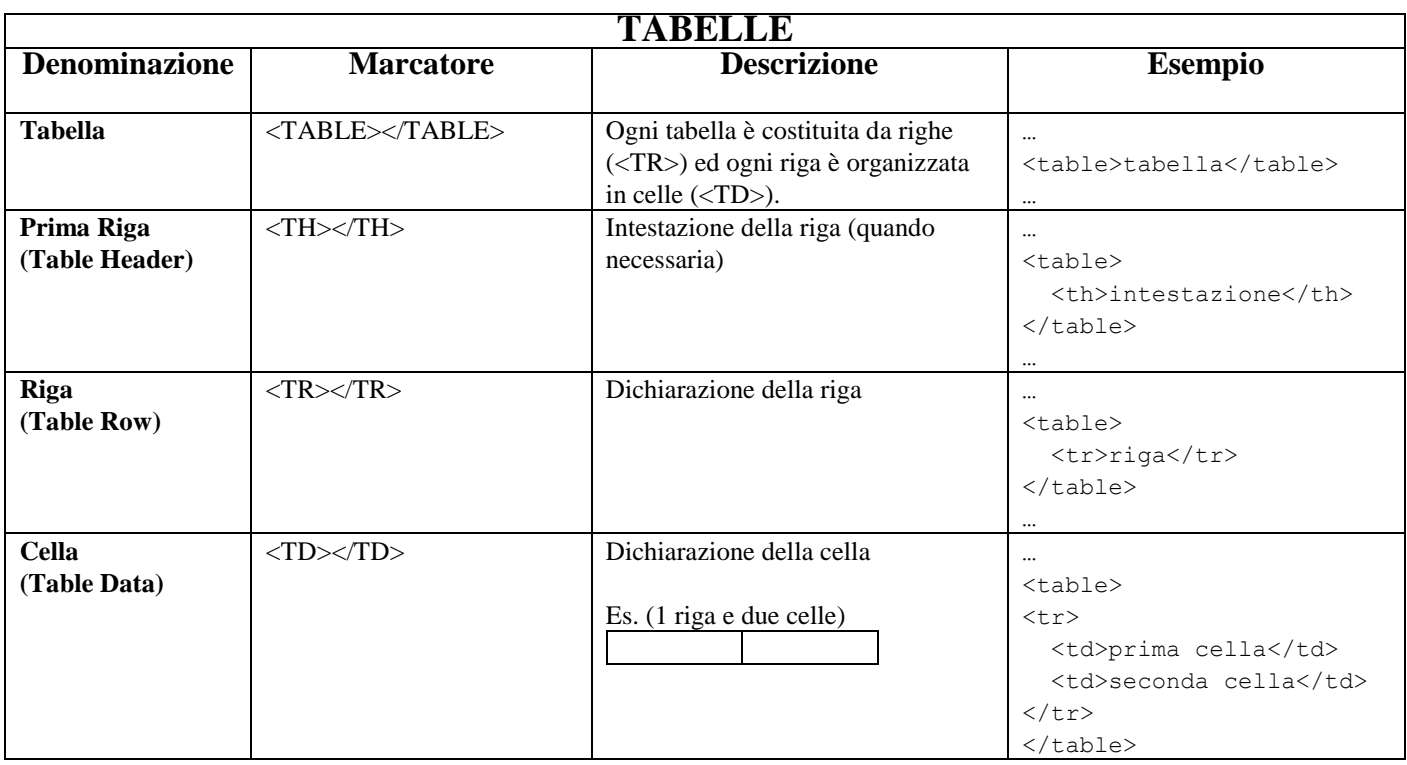

### **COLLEGAMENTI (LINK)**

I link sono aree del testo che permettono, con un click del mouse, di saltare ad un documento collegato o di aprirlo o di spostarsi all'interno dello steso documento. Per raggiungere un documento esterno è necessario specificarne l'URL.. Alcuni esempi di collegamenti (URL) relativi e assoluti:

- o pippo.htm; il file che linkiamo è nella stessa cartella del file HTML di partenza (URL relativo)
- o documenti/documento.zip; il file che intendiamo inserire è situato la cartella documenti all'interno della cartella corrente (cioè è una sotto director) (URL relativo)
- o ../documenti/documento.txt; il file che intendiamo linkare è situato la cartella documenti, che è la directory gerarchicamente superiore rispetto a quella del file di partenza (URL relativo). Tanti ../ significano tante risalite nell'albero gerarchico delle directory
- o <http://www.unibo.it/>index.htm; il file è un indirizzo Web (URL assoluto comprensivo di protocollo)

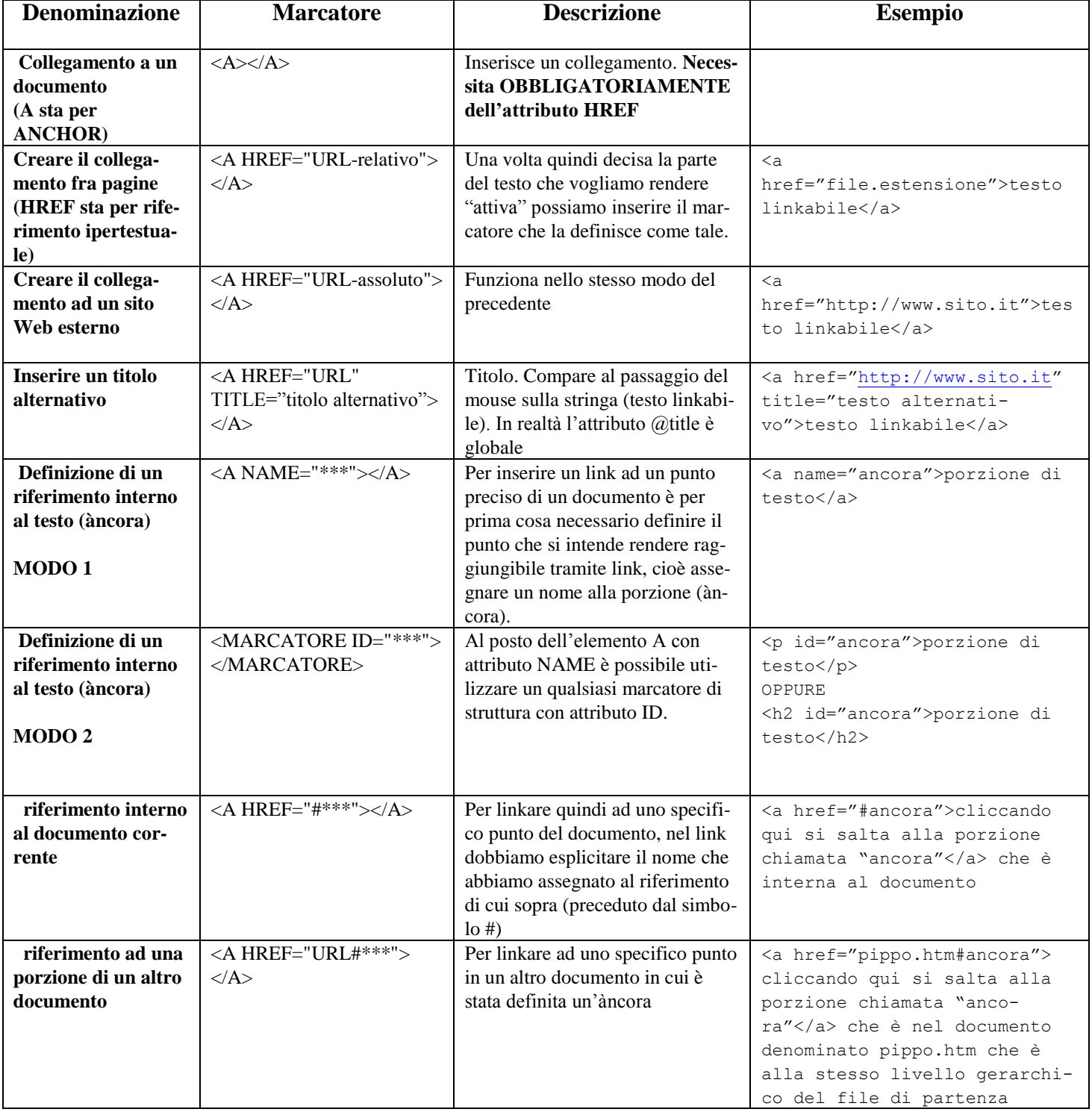

## **INSERIRE IMMAGINI**

Vale lo stesso discorso fatto per i link: per ogni immagine che intendiamo inserire nel corpo del documento dobbiamo specificarne l'URL, cioè l'indirizzo per raggiungerla o semplicemente il nome.

Le immagini che possiamo inserire nel documento devono avere estensione di formato JPEG, GIF o PNG (le estensioni supportate dai browser Web).

Se il file immagine è inserito nella stessa cartella del file HTML di partenza è sufficiente specificare il "nomedefile.estensione". Non va mai assegnato all'immagine il nome che compare nella barra dell'indirizzo della cartella corrente perché si vincola l'immagine al computer sul quale stiamo lavorando.

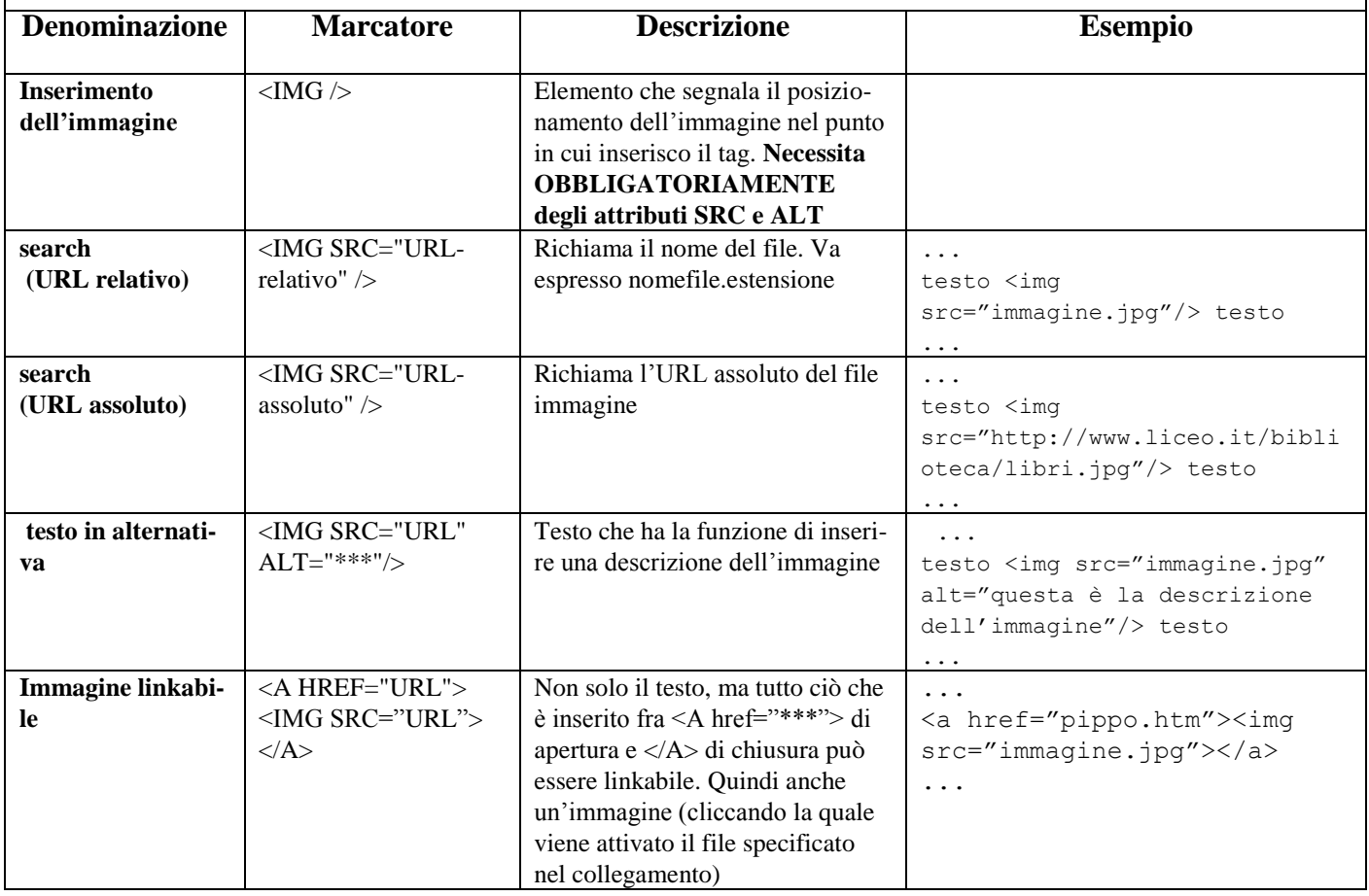

# **INSERIRE IFRAME**

#### **Altre pagine, audio e video**

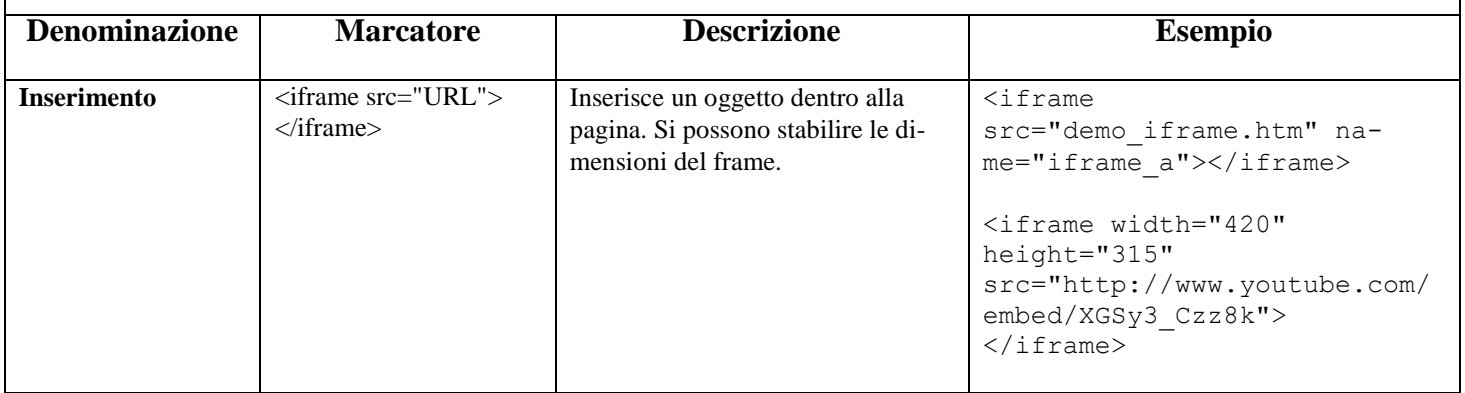

#### **LETTERE ACCENTATE e CARATTERI SPECIALI**

È possibile utilizzare in un file HTML caratteri che esulano dal set ASCII base (comprese quindi le lettere accentate). Questa esigenza è legata alla necessità di un interscambio fra diverse piattaforme che possono non condividere il set di caratteri. È sempre bene quindi utilizzare il solo set ASCII base e richiamare le lettere accentate e i caratteri speciali tramite "riferimenti di entità". Questi assumono la forma &nomeentità;. o &codiceISO8859-1;. Vale a dire che possiamo fare riferimento alla notazione alfabetica o a quella numerica. In allegato alle specifiche di HTML 4.0 sono stati distribuiti due elenchi di entità standard per i caratteri degli alfabeti latini e per i caratteri speciali. Per tutti i riferimenti di entità in HTML è sufficiente cercare con un motore "entità carattere HTML".

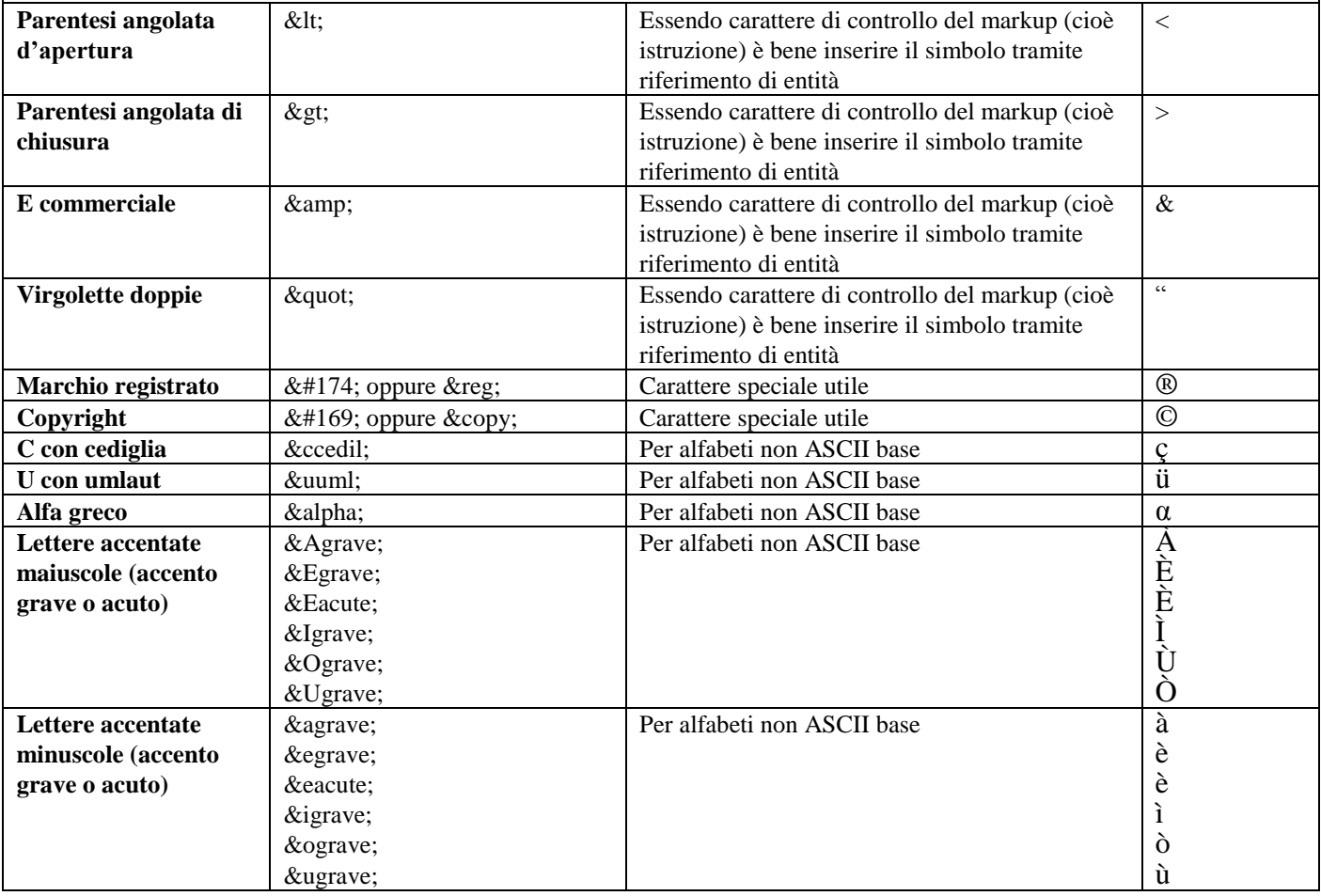